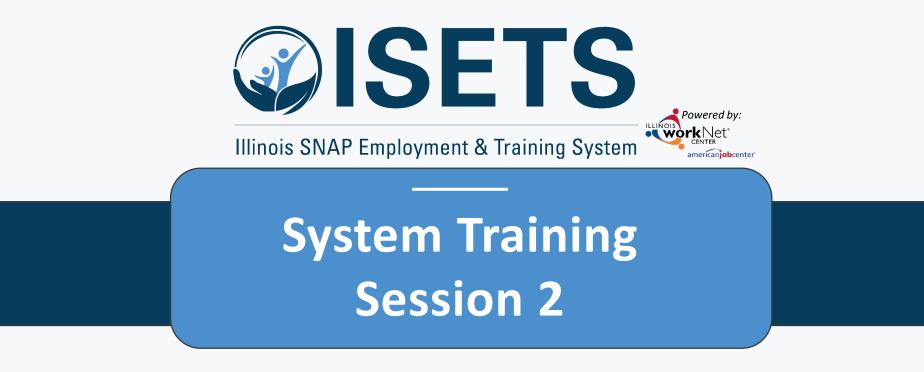

**Enrollment and Case Management** 

Illinois Department of Human Resources working in conjunction with Illinois workNet<sup>®</sup> sponsored by the Department of Commerce and Economic Opportunity December 2022

# **ISETS ENROLLMENT & CASE MANAGEMENT**

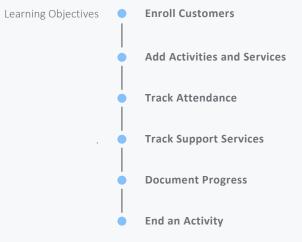

# **ACCESS OPTIONS**

Access ISETS from the partner page, partner dashboard or through group search in IWIS.

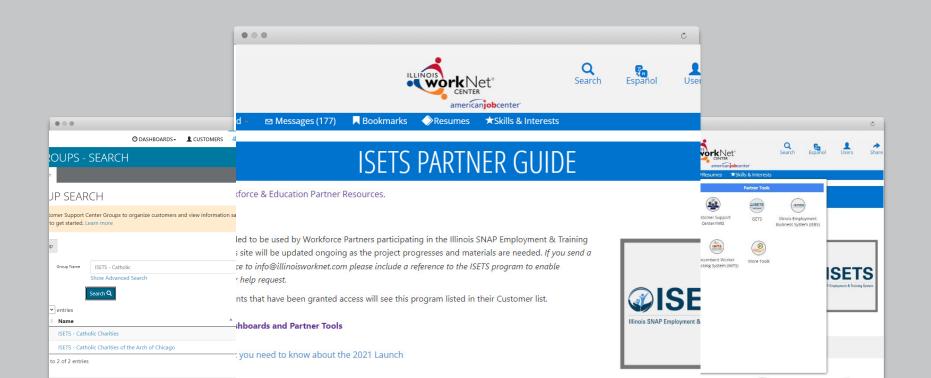

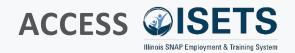

- Complete SPCQ
- Submit
- Watch for email with Username and Password
- Log-in to ISETS <

# My Dashboard ⊠ Messages (177) ■ Bookmarks ◆Resumes ★Skills & Interests

### ISETS PARTNER GUIDE

Q

Back to Workforce & Education Partner Resources.

### https://illinoisworknet.com/isetspartners

This guide is intended to be used by Workforce Partners participating in the Illinois SNAP Employment & Training System (ISETS). This site will be updated ongoing as the project progresses and materials are needed. If you send a request for assistance to info@illinoisworknet.com please include a reference to the ISETS program to enable easy routing of your help request.

Only partner accounts that have been granted access will see this program listed in their Customer list.

ISETS Dashboards and Partner Tools

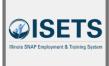

Share

Infographic: What you need to know about the 2021 Launch

#### n My Dashboard - Messages (177) Resumes ★Skills & Interests Personal Tools Partner Tools A ISET NIEBS Dashboard Profile Password Customer Support ISETS Illinois Employment Center/IWIS Business System (IEBS) Bookmarks Assessments Messages Incumbent Worker More Tools Tracking System (IWTS) R SETS 0 imployment & Training Syste Interests Employment 101 Resumes VJF Disability Estimator Career Plan Tools Virtual lob Fair Attendance

#### **MULTIPLE GROUPS**

 If you have access to multiple grant programs/groups, you may access the group from the Customer Support Center/IWIS icon as well.

### **PREVIOUS SESSION**

- Search Customers
- Add Customers
- Assess Customers
- Refer Customers
- Enroll Customers \*\*\*
- Referral portion of Dashboard for Customers

### **ENROLL CUSTOMER**

- Review recommendations
- Open matches to see details
- Enroll participants based on program by selecting activities.

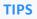

- Matches are based upon information added during assessments.
- Only support services and a few other items can be assigned by more than one provider.

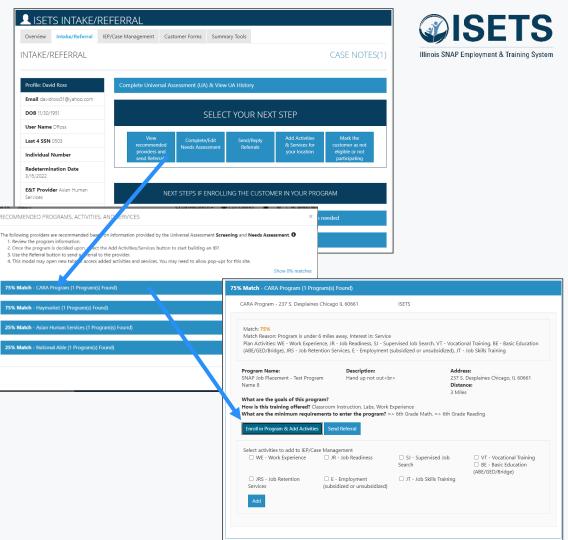

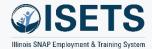

## ADD ACTIVITIES & SERVICES

- Add Activities & Services for your location
- View recommended providers and send Referrals
- Services cannot be added unless the customer is enrolled

- Support services may be added from the IEP.
- Return to this screen to add other services.

| View<br>ecommended<br>providers and<br>end Referrals                                                                                                    |                                                                                                    | lete/Edit<br>Assessment                                                                                                 | Send/f<br>Refer                                                                                      |                  | & Sen                            | ctivities<br>vices for<br>ocation                                                   | Mark the<br>customer as no<br>eligible or not<br>participating |
|----------------------------------------------------------------------------------------------------|----------------------------------------------------------------------------------------------------|----------------------------------------------------------------------------------------------------|----------------------------------------------------------------------------------------------------|------------------|----------------------------------|-------------------------------------------------------------------------------------|----------------------------------------------------------------|
|                                                                                                    |                                                                                                    |                                                                                                    |                                                                                                    |                  |                                  |                                                                                     |                                                                |
| 6 Match - CARA Pro                                                                                                    | gram (1 Prog                                                                                                    | ram(s) Found)                                                                                                    |                                                                                                    |                  |                                  |                                                                                     |                                                                |
| CARA Program - 237                                                                                                    | S. Desplaines                                                                                                    | Chicago IL 60661                                                                                                    |                                                                                                    | ISETS            |                                  |                                                                                     |                                                                |
| (ABE/GED/Bridge), J                                                                                                    | Work Experie                                                                                                    | nce, JR - Job Reac<br>ntion Services, E -                                                                               | liness, SJ - Sup<br>Employment (s                                                                    |                  | nsubsidized)                     | JT - Job Skills                                                                     | g, BE - Basic Education<br>Training                            |
| Match Reason: Prog<br>Plan Activities: WE -                                                                                                    | Work Experie<br>IRS - Job Reter                                                                                                    | nce, JR - Job Reac<br>ntion Services, E -<br>Descr                                                                      | liness, SJ - Sup                                                                                     | ubsidized or ur  | nsubsidized)<br>A<br>2<br>D      | JT - Job Skills<br>ddress:                                                          |                                                                |
| Match Reason: Prog<br>Plan Activities: WE -<br>(ABE/GED/Bridge), J<br><b>Program Name:</b><br>SNAP Job Placement                                                                        | Work Experie<br>IRS - Job Reter<br>t - Test Progra<br>of this progr<br>J offered? Cla<br>num requiren                                    | nce, JR - Job Reac<br>Ition Services, E -<br><b>Descr</b><br>m Hand<br>a <b>m?</b><br>ssroom Instruction                | finess, SJ - Sup<br>Employment (s<br><b>iption:</b><br>up not out <br<br>n, Labs, Work E</br<br>     | subsidized or ur | nsubsidized)<br>A<br>2<br>D<br>3 | JT - Job Skills<br>ddress:<br>87 S. Desplaine<br>istance:<br>Miles                  | Training                                                       |
| Match Reason: Prog<br>Plan Activities: WE -<br>(ABE/GED/Bridge), J<br>Program Name:<br>SNAP Job Placement<br>Name 8<br>What are the goals<br>How is this training<br>What are the minin | Work Experie<br>IRS - Job Reter<br>t - Test Progra<br>of this progr<br>g offered? Cla<br>num requirem<br>Add Activities<br>dd to IEP/Cas | nce, JR - Job Reac<br>tition Services, E -<br>m Hand<br>am?<br>ssroom Instruction<br>tents to enter th<br>Send Referral | tiness, SJ - Sup<br>Employment (s<br>iption:<br>up not out < br<br>n, Labs, Work E<br>e program? = : | subsidized or ur | A<br>A<br>D<br>3<br>th, => 6th C | JT - Job Skills<br>ddress:<br>37 S. Desplaine<br>istance:<br>Miles<br>irade Reading | Training                                                       |

## **ADD ACTIVITIES & SERVICES**

👤 IE Overview Overviev

Profile: A Email acc DOB 7/6

Related I

- IEP/Case Management
  - Add goals
    - one automatic goal upon enrollment
  - Add support activities
  - Manage activities and services ٠

- Services added from the recommendation next steps will show in the activity list.
- Add support services from this screen.

|                                                    | SEMENT OVERVIEW -                        |                                                                                                    |                                                         |              |                                         | ETC                  |
|----------------------------------------------------|------------------------------------------|----------------------------------------------------------------------------------------------------|---------------------------------------------------------|--------------|-----------------------------------------|----------------------|
| Overview Intake/Referral IEP/                      | Case Management Customer Forms           | Summary Tools                                                                                                    |                                                         |              | D                                       | ETS                  |
| Overview 1. Review Assessment                      | 2. Set Goals 3. Add Activities/Service   | s Update Log                                                                                                    |                                                         |              |                                         | nt & Training System |
| DVERVIEW                                           |                                          |                                                                                                    | CASE NOTES (6) 📥                                        | IIIII013 OF  | in Employmen                            | it of framing bystem |
|                                                    |                                          |                                                                                                    |                                                         |              |                                         |                      |
| Profile: Azella Collins                            |                                          |                                                                                                    | View/Print IEP/ISS Form                                 |              |                                         |                      |
| Email acolins@noemail1234.com                      | Latest Customer Goals/Plan Agree         | ement: (Status: <u>Unknown</u> )                                                                                                    |                                                         |              |                                         |                      |
| DOB 7/6/1992                                       | Select plan status                       | ~                                                                                                    |                                                         |              |                                         |                      |
| Last 4 SSN 1920                                    |                                          |                                                                                                    | Save Status (Send Request)                              |              |                                         |                      |
| Individual Number 791791920 Recert Date 10/11/2022 |                                          |                                                                                                    |                                                         |              |                                         |                      |
|                                                    |                                          |                                                                                                    |                                                         |              |                                         |                      |
| E&T Provider Asian Human<br>Services               |                                          | S DESIRED CAREER PATH                                                                                                    | ACCOMPLISHMENTS                                         |              |                                         |                      |
| Program Enrollment SNAP Job<br>Placement           | Career Cluster Inventory<br>Not Complete | Career Pathway Choice<br>Manufacturing                                                                                                    | Earned Credentials: 0                                   |              |                                         |                      |
| See All                                            | Employment 101 - Pre<br>Not Complete     | Occupation 1                                                                                                    | Completed Goals: 0                                      |              |                                         |                      |
| Sync With IES Reset Password                       | Employment 101 - Post<br>Not Complete    | Occupation 2<br>Welders and Solderers                                                                                                    | Completed Services: 0                                   |              |                                         |                      |
| ayik warnes Peset Password                         | NOCTI<br>Not Complete                    | GISETS                                                                                                    |                                                         | O DASHBOARD  | - & CUSTOMERS                           | 🖀 📶 HI, 6PARTNER -   |
|                                                    | See More                                 | the Mit and Control of Control of |                                                         |              |                                         |                      |
|                                                    | -                                        | Overview 1. Review Assessmen                                                                                                    | t 2. Set Goals 3. Add Activities/Service                | s Update Log |                                         |                      |
| Related Instructions                               | CAREER PLAN                              |                                                                                                    |                                                         |              |                                         |                      |
| Career Plan Overview                               | Goal Related Steps                       | ADD STEPS/SERVICES                                                                                                    |                                                         |              | (                                       | CASE NOTES (18) 📥    |
| Particinant Summany Toole                          | Complete Program Show Next Steps         |                                                                                                    |                                                         |              |                                         |                      |
| Darticinant Summany Tools                          |                                          | Profile: Andy Henry                                                                                                    | STEP 1: Add Step/Service                                |              |                                         |                      |
|                                                    |                                          | Email                                                                                                    | Add Step/Service                                        |              |                                         |                      |
|                                                    |                                          | andyhenry@isetstestuser.com                                                                                                    | STEP 2: Assign Step/Service(s) to a                     | Goal         |                                         |                      |
|                                                    |                                          | DOB 7/10/1979                                                                                                    |                                                         |              | Searc                                   | h:                   |
|                                                    |                                          | Last 4 SSN 0051                                                                                                    | Step/Service                                            | ^ Note       | Status                                  | Other Items          |
|                                                    |                                          | Individual Number 12345                                                                                                    | Housing/Utilities 🖍 🗙                                   |              | Not Set                                 |                      |
|                                                    |                                          | Recert Date 10/18/2022                                                                                                    | Referral to Drug/Alcohol Rehabilitati<br>Counseling 🖍 🗙 | on           | Not Set                                 |                      |
|                                                    |                                          | E&T Provider Asian Human<br>Services                                                                                                    | Showing 1 to 2 of 2 entries                             |              |                                         | Previous 1 Next      |
|                                                    |                                          | Program Enrollment N/A                                                                                                    | CTER 2: Manager Char (Can includio                      | <b>C</b> -1  |                                         |                      |
|                                                    |                                          | See All                                                                                                    | STEP 3: Manage Step/Service(s) in                       |              |                                         |                      |
|                                                    |                                          | Sync With IES Reset Password                                                                                                    | STEPS FOR: COMPLETE PROGRAM (                           | 5)           |                                         |                      |
|                                                    |                                          |                                                                                                    |                                                         |              | Search:                                 |                      |
|                                                    |                                          |                                                                                                    | Step/Service                                            | * Note       | Status                                  | Other Items          |
|                                                    |                                          | Related Instructions                                                                                                    | JR - Job Readiness 🖍 🗙                                  |              | Started/Open<br>Start Date:<br>8/2/2021 |                      |
|                                                    |                                          | Career Plan Overview                                                                                                    | JRS - Job Retention Services 🖍 🗙                        |              | Started/Open<br>Start Date:<br>6/1/2021 |                      |
|                                                    |                                          | Participant Summary Tools                                                                                                    | Personal Hygiene 🖍 🗙                                    |              | Started/Open<br>Start Date:             | s                    |
|                                                    |                                          | Assessments<br>Case Notes                                                                                                    | Transportation 🖌 🗙                                      |              | 8/2/2021<br>Started/Open                | s                    |
|                                                    |                                          | Change in Activity                                                                                                    |                                                         |              | Start Date:<br>6/1/2021                 |                      |
|                                                    |                                          | Services                                                                                                    | VT - Vocational Training 🖍 🗙                            |              | Successful Completion<br>Start Date:    | *                    |
|                                                    |                                          | Worksites                                                                                                    |                                                         |              | 7/5/2021<br>Completion Date:            |                      |
|                                                    |                                          | Uploads                                                                                                    |                                                         |              | 11/15/2021                              |                      |
|                                                    |                                          |                                                                                                    | Showing 1 to 5 of 5 entries                             |              |                                         | Previous 1 Next      |
|                                                    |                                          |                                                                                                    | N                                                       |              |                                         |                      |

## **TRACK ATTENDANCE**

- Provider tracking in IEP
- Customer from profile
- Group check-in

|                                                   | P/Case Management Customer Fo                                |                                    |                                         |                       |                 |                     | [         |               | CE              | TS              |
|---------------------------------------------------|--------------------------------------------------------------|------------------------------------|-----------------------------------------|-----------------------|-----------------|---------------------|-----------|---------------|-----------------|-----------------|
| Status (Default) Service Provide                  | r Dollar Value of Service Atter                              | ndance Earned Credentials          |                                         |                       |                 |                     |           |               | <b>J</b> L      | 10              |
| Career Plan / Add Steps/Services / E              |                                                              |                                    |                                         |                       |                 |                     | I         | linois SNAP E | nployment & `   | Training System |
|                                                   |                                                              |                                    |                                         |                       |                 |                     |           |               |                 |                 |
| EDIT CUSTOMER SERV                                | ICE                                                          |                                    |                                         |                       |                 |                     |           |               |                 |                 |
| Profile: Andy Henry                               | VT - Vocational Training                                     |                                    |                                         |                       |                 |                     |           |               |                 |                 |
| Email<br>andyhenry@isetstestuser.com              | Planned Start Date: 7/5/2021<br>Planned Due Date: 11/15/2021 | Status: Succe                      | weekly hours: 20.00<br>ssful Completion |                       |                 |                     |           |               |                 |                 |
| DOB 7/10/1979                                     |                                                              | % Required                         | d Attendance 80                         |                       |                 |                     |           |               |                 |                 |
| Last 4 SSN 0051                                   | Week                                                         | Total hours/week                   | * Verified                              | \$                    |                 |                     |           |               |                 |                 |
| Individual Number 12345<br>Recert Date 10/18/2022 | 7/4/2021-7/10/2021                                           | 26                                 | ISETS 6Partner<br>12:54:44 PM           | - 10/24/2021          |                 |                     |           |               |                 |                 |
| E&T Provider Asian Human<br>Services              | 7/11/2021-7/17/2021                                          | 25                                 | ISETS 6Partner                          | - 10/24/2021          |                 |                     |           |               |                 |                 |
| Program Enrollment N/A                            |                                                              |                                    | GIAF IN                                 | TENDANCE (WEEK        | OF 8/8/2021-8/1 | 4/2021)             | CELINA    | INCARUS CUSI  |                 | ×               |
| See All                                           | 7/18/2021-7/24/2021                                          | 20                                 | Day                                     | Check In              | Lunch Start     | Lunch End           | Check Out | Absent        | Make-up Session | Updated         |
| Sync With IES Reset Password                      | 7/25/2021-7/31/2021                                          | 22                                 | Sunday<br>8/8/2021                      |                       |                 |                     |           |               | •               | n/a             |
|                                                   |                                                              |                                    | Monday<br>8/9/2021                      |                       |                 |                     |           |               |                 | n/a             |
|                                                   | 8/1/2021-8/7/2021                                            | 20                                 | Tuesday<br>8/10/2021                    |                       |                 |                     |           |               |                 | n/a             |
|                                                   |                                                              | 0                                  | Wednesday<br>8/11/2021                  |                       |                 |                     |           |               |                 | n/a             |
|                                                   | 8/8/2021-8/14/2021                                           | 0                                  | Thursday<br>8/12/2021                   |                       |                 |                     |           |               |                 | n/a             |
|                                                   | 8/15/2021-8/21/2021                                          |                                    | Friday<br>8/13/2021                     |                       |                 |                     |           |               |                 | n/a             |
| 1000                                              |                                                              | 0                                  | Saturday<br>8/14/2021                   |                       |                 |                     |           |               |                 | n/a             |
| nty Dashboa                                       | ard - 🖾 Messages (0) 📕 Bookmarks                             |                                    | Required Week!                          | / Hours               |                 | Actual Weekly Hours | 0         | Atten         | lance %         |                 |
| <b></b>                                           | Personal Tools                                               |                                    | Save Submit                             | and Verify Attendance |                 |                     |           |               |                 | Close           |
| Dashboard                                         |                                                              |                                    |                                         |                       | -               |                     |           | 1             | C REPAIRING A   |                 |
| Password                                          | Messages                                                     | DIT WEEKLY ATTENDANCE              |                                         |                       |                 |                     |           |               |                 |                 |
|                                                   |                                                              | ovider * Asian                     | Human Services                          | ~                     |                 |                     |           |               |                 |                 |
| Bookmarks                                         | Assessments                                                  | ctivity (Asia                      | n Human Services)-(JR -                 | Job Readir 👻          |                 |                     |           |               |                 |                 |
| Interests                                         | Employment 101                                               |                                    | 5/18/2022                               |                       |                 |                     |           |               |                 |                 |
| ۵                                                 |                                                              |                                    | Hours for Selected Date                 |                       |                 |                     |           |               |                 |                 |
| Resumes                                           | Disability Estimator                                         | Activity     Activity     Activity |                                         |                       |                 | ck Out 🕴 Signa      |           |               |                 |                 |
| Career Plan To                                    | ols Virtual Job Fair                                         | Readiness                          | 9:00am                                  | 12:30pi               | 1:00pm          | 4:00pm View         | History   |               |                 |                 |
|                                                   |                                                              | nowing 1 to 1 of 1 entries         |                                         |                       |                 | Previous            | 1 Next    |               |                 |                 |
| Attendance                                        |                                                              | Save                               |                                         |                       |                 |                     |           |               |                 |                 |
|                                                   |                                                              |                                    |                                         |                       |                 |                     |           |               |                 |                 |

- Enter time daily or weekly
- Use attendance to track hours for 2610
- Verified hours cannot be edited

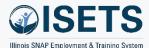

🕲 DASHBOARDS- 🛎 CUSTOMERS 🖀 📶 HI, GPARTNER-

### **TRACK SUPPORT SERVICES**

- Add from service in IEP
- Review on Overview
- Review on Summary Tools
- All partners can access

|                                                |                                                                                           | TSETS OVERVIEW                                                                                                    |  |  |  |  |  |  |
|------------------------------------------------|-------------------------------------------------------------------------------------------|----------------------------------------------------------------------------------------------------|--|--|--|--|--|--|
|                                                |                                                                                           | Overview Intake/Referral IEP/Case Management Customer Forms Summary Tools                                                            |  |  |  |  |  |  |
| L CAREER PLAN -                                | EDIT CUSTOMER SERVICE                                                                     | OVERVIEW                                                                                                    |  |  |  |  |  |  |
|                                                | P/Case Management Customer Forms Summary Tools                                            | Profile: Andy Henry Referrals                                                                                                    |  |  |  |  |  |  |
| Status (Default) Service Provid                | er Dollar Value of Service Attendance Earned Credentials                                  | Email<br>andyhenry@isstsetuser.com Status                                                                                            |  |  |  |  |  |  |
| Career Plan / Add Steps/Services /             | Edit Customer Service                                                                     | D08 7/12/1979                                                                                                    |  |  |  |  |  |  |
| EDIT CUSTOMER SERV                             | /ICE                                                                                      |                                                                                                    |  |  |  |  |  |  |
| Profile: Andy Henry                            | Transportation                                                                            | Case Note:<br>Activities / Case Management<br>Change in Activity                                                                     |  |  |  |  |  |  |
| Email<br>andyhenry@isetstestuser.com           | Dollar Value of this Service (Optional)                                                   | Services Support Services                                                                                                    |  |  |  |  |  |  |
| DOB 7/10/1979                                  | Add Service Cost                                                                          | Worksites TOTAL PAYMENTS ISSUED - \$134.00 Export List Uploads Total Paymentation _ 10000 (UE0.00)                                   |  |  |  |  |  |  |
| Last 4 SSN 0051                                |                                                                                           | Uploads Transportation - \$109.00 / \$750.00                                                                                         |  |  |  |  |  |  |
| Individual Number 12345 Recert Date 10/18/2022 | Payment Payment Dollar Total Payment<br>Method Description Amount/Unit Quantity Cost Date | Instructions         Personal Hygiene - \$25.00 / \$250.00           9         Link to instructions         10%                      |  |  |  |  |  |  |
| E&T Provider Asian Human<br>Services           | Bus Pass one week 27.50 1 27.50 9/20/2021<br>pass<br>because                              | IS<br>SS Care File Organizer Sheets SUPPORTIVE SERVICE DETAILS<br>Selet a supportine service in the graph to view the details below. |  |  |  |  |  |  |
| Program Enrollment N/A                         | agency was<br>out of                                                                      |                                                                                                    |  |  |  |  |  |  |
|                                                |                                                                                           | OUTCOMES                                                                                                    |  |  |  |  |  |  |

GISETS

- If more than one provider is serving a participant, each of them can see what support services have added and money spent and when. This helps keep limits in check.
- Maximums in ISETS based on WAG.

| OISETS                                                |                                                                                | O DASHBOARDS - | A CUSTOMERS | III HI, 6PARTNER - |
|-------------------------------------------------------|--------------------------------------------------------------------------------|----------------|-------------|--------------------|
| LISETS SUMM                                           | ARY TOOLS                                                                      |                |             |                    |
| Overview Intake/Referral                              | IEP/Case Management Customer Forms                                             | Summary Tools  |             |                    |
| SUPPORT SERVICES                                      | SUMMARY                                                                        |                |             |                    |
|                                                       |                                                                                |                |             |                    |
|                                                       |                                                                                |                |             |                    |
| Profile: Andy Henry                                   | TOTAL PAYMENTS ISSUED - \$134                                                  | 4.00           |             | Export List        |
| Profile: Andy Henry<br>Email                          | Transportation - \$109.00 / \$750.00                                           | 4.00           |             | Export List        |
|                                                       |                                                                                | 4.00           |             | Export List        |
| Email                                                 | Transportation - \$109.00 / \$750.00 14% Personal Hygiene - \$25.00 / \$250.00 | 4.00           |             | Export List        |
| Email<br>andyhenry@isetstestuser.com<br>DOB 7/10/1979 | Transportation - \$109.00 / \$750.00                                           | 4.00           |             | Export List        |
| Email<br>andyhenry@isetstestuser.com                  | Transportation - \$109.00 / \$750.00 14% Personal Hygiene - \$25.00 / \$250.00 | 4.00           |             | Export List        |

## **DOCUMENT PROGRESS**

- Check on profile Overview
- IEP/Case Management Overview
- Update each service

| GISETS                                |                |                      | O DASHBO                 | ards- 😃 cu             | ustomers 🖀                 | dil HI, GPARTNEI           | ι <b>-</b> |                                                                                                    |                    |                         | -                        |                                  |                            |                       |
|---------------------------------------|----------------|----------------------|--------------------------|------------------------|----------------------------|----------------------------|------------|----------------------------------------------------------------------------------------------------|--------------------|-------------------------|--------------------------|----------------------------------|----------------------------|-----------------------|
| <b>L</b> ISETS OVERVIE                | W              |                      |                          |                        |                            |                            |            |                                                                                                    |                    | (                       | $\overline{\mathbf{O}}$  | IC                               | E1                         | ГС                    |
| Overview Intake/Referral              |                | nt Customer Forms    | Summary Tools            |                        |                            |                            |            |                                                                                                    |                    |                         |                          |                                  |                            |                       |
| OVERVIEW                              |                |                      |                          |                        |                            |                            |            |                                                                                                    |                    |                         |                          |                                  |                            |                       |
| OVERVIEW                              |                |                      |                          |                        |                            |                            | _          |                                                                                                    |                    | Illi                    | nois SN/                 | P Employ                         | ment & Train               | iing Systen           |
| Profile: Andy Henry                   | Referrals      |                      |                          |                        |                            |                            |            |                                                                                                    |                    |                         |                          |                                  |                            |                       |
| Email<br>andyhenry@isetstestuser.com  | Status         |                      |                          |                        |                            |                            |            |                                                                                                    |                    |                         |                          |                                  |                            |                       |
| DOB 7/10/1979                         | Redetermi      | nation Date:         | 10/18/2022               |                        |                            |                            |            |                                                                                                    |                    |                         |                          |                                  |                            |                       |
| User Name Altenry1                    | Link to: ABE - | Manage My Case       |                          |                        | Date Modi                  | fied:                      |            |                                                                                                    |                    |                         |                          |                                  |                            |                       |
| Last 4 SSN 0051                       | Universal .    | <br>Arsesrment:      | Active<br>Gomulete 5/19/ | 2021                   |                            |                            |            |                                                                                                    |                    |                         |                          |                                  |                            |                       |
|                                       |                |                      |                          |                        |                            |                            |            |                                                                                                    |                    |                         |                          |                                  |                            |                       |
| Edit Provider Aslah Human<br>Services | SNAP Eligi     | ibility Status:      | Ves                      |                        | Date Modi                  | fied:                      | $\sim$     |                                                                                                    |                    |                         |                          |                                  |                            |                       |
| Program Enrollment N/A                | Individual     |                      |                          |                        | •                          |                            |            |                                                                                                    |                    |                         |                          |                                  |                            |                       |
|                                       | ~~~~           | ~~~~~                | 12345                    |                        | ~~~~                       | ~~~~                       |            |                                                                                                    |                    |                         |                          |                                  |                            |                       |
| Case Notes                            |                |                      |                          |                        |                            |                            |            |                                                                                                    |                    |                         |                          |                                  |                            |                       |
| Change in Activity                    | Activities / C | ase Management       |                          |                        |                            |                            |            |                                                                                                    |                    |                         |                          |                                  |                            |                       |
| Services                              | Add Activity   | or Service           |                          |                        |                            |                            |            |                                                                                                    |                    |                         |                          |                                  |                            |                       |
| Worksites                             | Show 10 ¥      | entries              |                          |                        | Search:                    |                            |            |                                                                                                    |                    |                         |                          |                                  |                            |                       |
| Uploads                               | Goal           | Related Steps        | Category                 | Earliest<br>Start Date | Latest Planned<br>Due Date | Status                     | GISETS     | 124                                                                                                    |                    |                         | 0.000                    |                                  | CUSTOMERS 🖀 🖬              | ál   ні, браятне      |
| Instructions                          | Complete       | Hide Next Steps      | Career Plan              | 6/1/2021               | 1/10/2022                  | On Track                   |            | and and a second second second second second second second second second second second second second second se |                    |                         |                          | BOARDS+ 🛥                        |                            | III HI, OPAKTNE       |
| Link to instructions                  | Program        | JR - Job Readiness   |                          | 8/2/2021               | 9/27/2021                  | Started/Open               |            |                                                                                                    |                    | OVERVIEW -              |                          |                                  |                            |                       |
| Case File Organizer Sheets            |                | VT - Vocational      |                          | 7/5/2021               | 11/15/2021                 | Successful                 | Overview   | / Intake/Referral                                                                                              | IEP/Case Manager   | Customer Forms          | Summary To               | ols                              |                            |                       |
|                                       |                | Training             |                          | 6/1/2021               | 11/30/2021                 | Completion<br>Started/Open |            |                                                                                                    | vent 2. Set Goals  | 3. Add Activities/Servi |                          |                                  |                            |                       |
|                                       |                | Services             |                          |                        |                            |                            | Overview   | <ol> <li>Review Assessm</li> </ol>                                                                             | ent 2. Set Goals   | 3. Add Activities/Servi | ces Update I             | .og                              |                            |                       |
|                                       |                | Transportation       |                          | 6/1/2021               | 11/18/2021                 | Started/Open               | OVERV      | (IFW)                                                                                                    |                    |                         |                          |                                  | CASE                       | NOTES (18)            |
|                                       | Showing 1 to   | Personal Hygiene     |                          | 8/2/2021               | 1/10/2022                  | Started/Open               |            |                                                                                                    |                    |                         |                          |                                  |                            | 110125 (10)           |
|                                       | Showing 1 to   | o or o chares        |                          |                        | Ph                         | vious 1 Ne                 | Profile: A | indy Henry                                                                                                    |                    |                         |                          |                                  | v                          | iew/Print IEP/ISS For |
|                                       | Support Serv   | ices                 |                          |                        |                            |                            | Email      |                                                                                                    |                    |                         |                          |                                  | _                          |                       |
|                                       | TOTAL PAY      | MENTS ISSUED - \$134 | 4.00                     |                        |                            |                            |            | ry@isetstestuser.com                                                                                           |                    | ustomer Goals/Plan Agr  | eement: (Status          | : <u>Unknown</u> )               |                            |                       |
|                                       |                | 10110100000 0101     |                          |                        | Densor Har                 |                            | DOB 7/1    |                                                                                                    | Select pla         | n status                |                          | v                                | Save S                     | tatus (Send Request   |
|                                       |                |                      |                          |                        |                            |                            |            | al Number 12345                                                                                                |                    |                         |                          |                                  |                            |                       |
|                                       |                |                      |                          |                        |                            |                            |            | ate 10/18/2022                                                                                                 |                    |                         |                          |                                  |                            |                       |
|                                       |                |                      |                          |                        |                            |                            |            | vider Asian Human                                                                                              | asse:              | SSMENTS                 | 🛞 DESIR                  | ED CAREER PATH                   | acco                       | MPLISHMENTS           |
|                                       |                |                      |                          |                        |                            |                            | Services   |                                                                                                    | Career Clu         | ster Inventory          | Career Pati              | way Choice                       | Earned Cre                 | dentials: 1           |
|                                       |                |                      |                          |                        |                            |                            |            | Enrollment N/A                                                                                                 | Not Compl          |                         | Manufactur<br>Occupation | ng                               | Completed                  |                       |
|                                       |                |                      |                          |                        |                            |                            | See All    |                                                                                                    | Not Compl          |                         | CNC<br>Occupation        |                                  | Completed                  |                       |
|                                       |                |                      |                          |                        |                            |                            | Sync With  | h IES Reset Password                                                                                           | Not Compl<br>NOCTI | ete                     | Constructio<br>Wage Goal | n Managers                       |                            |                       |
|                                       |                |                      |                          |                        |                            |                            |            |                                                                                                    | Not Compl          | ete<br>See More         | 20.00                    | See M                            | ore                        |                       |
|                                       |                |                      |                          |                        |                            |                            |            |                                                                                                    |                    |                         |                          |                                  |                            |                       |
|                                       |                |                      |                          |                        |                            |                            | Related    | instructions                                                                                                   | 🛞 CARE             | ER PLAN                 |                          |                                  |                            |                       |
|                                       |                |                      |                          |                        |                            |                            | Career Pl  | an Overview                                                                                                    | Goal               | Related Steps           | Category                 | Earliest Start<br>Date           | Latest Planned Due<br>Date | Status                |
|                                       |                |                      |                          |                        |                            |                            | Darticium  |                                                                                                    | Complete           | Hide Next Steps         | Career                   | 6/1/2021                         | 1/10/2022                  | On Track              |
|                                       |                |                      |                          |                        |                            |                            |            |                                                                                                    |                    |                         |                          |                                  |                            |                       |
|                                       |                |                      |                          |                        |                            |                            |            | nt Summary Tools                                                                                               | Program            | 10 11 01 0              | Plan                     | 0.0.000                          |                            |                       |
|                                       |                |                      |                          |                        |                            |                            | Assessme   | ents                                                                                                    | Program            | JR - Job Readiness      | Plan                     | 8/2/2021                         | 9/27/2021                  | Started/Open          |
|                                       |                |                      |                          |                        |                            |                            |            | ents<br>xes                                                                                                    | Program            |                         | Plan                     | 8/2/2021<br>7/5/2021<br>6/1/2021 |                            | Started/Open          |

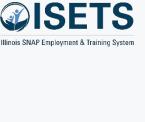

Started/Oper

Started/Ope

1/10/2022

6/1/2021

8/2/2021

### TIPS

• Track progress of participants for monthly reporting of activities.

### **ENDING ACTIVITIES**

- Profile Overview
- IEP Overview
  - Select Service
  - Update Status

| now 10 👻 e          | entries                         |             |                        | Search:                    |                          | Illine |
|---------------------|---------------------------------|-------------|------------------------|----------------------------|--------------------------|--------|
| Goal                | Related Steps                   | Category    | Earliest<br>Start Date | Latest Planned<br>Due Date | Status                   |        |
| Complete<br>Program | Hide Next Steps                 | Career Plan | 6/1/2021               | 1/10/2022                  | On Track                 |        |
|                     | JR - Job Readiness              |             | 8/2/2021               | 9/27/2021                  | Started/Open             |        |
|                     | VT - Vocational<br>Training     |             | 7/5/2021               | 11/15/2021                 | Successful<br>Completion |        |
|                     | JRS - Job Retention<br>Services |             | 6/1/2021               | 11/30/2021                 | Started/Open             |        |
|                     | Transportation                  |             | 6/1/2021               | 11/18/2021                 | Started/Open             |        |
|                     | Personal Hygiene                |             | 8/2/2021               | 1/10/2022                  | Started/Open             |        |

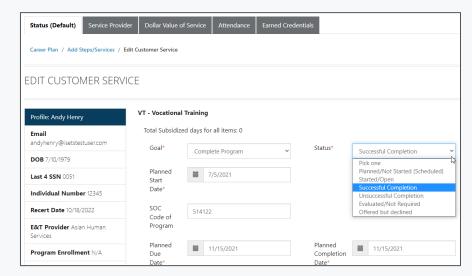

#### TIPS

 Some services may be added that are not actually provided to the participant. They may not need them after evaluation, or they may decline.

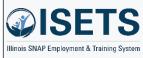

### DASHBOARD

- Activities
  - Snapshot
  - List

TIPS

• Use this section of the dashboard to see who needs action right away.

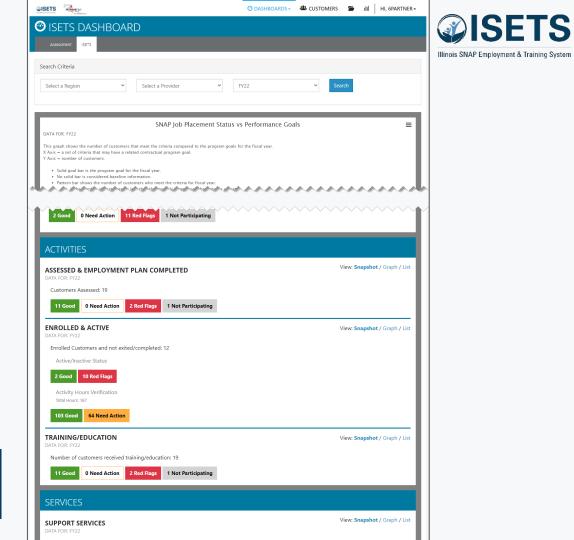

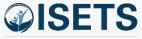

### RESOURCES

- Partner Page
  - https://illinoisworknet.com/isetspartners

0

FY22

LUS VS POI

- My Training
  - Access by log-in within ISETS

|                     |                                                                                                    |                                                                                                    |                                                   | Illinois CNAD Employment & Training Cur |         |       |             |  |  |
|---------------------|----------------------------------------------------------------------------------------------------|----------------------------------------------------------------------------------------------------|---------------------------------------------------|-----------------------------------------|---------|-------|-------------|--|--|
|                     | MENU                                                                                                    |                                                                                                    | center<br>americanjobcenter                       | <b>Q</b><br>Search                      | Español | Users | ✦<br>Share  |  |  |
|                     | n 🕈 My Dashboard - 🛛 🖻 Mes                                                                                                    | sages (177) 🛛 🗮 Bookmarks 🛛 🔷 Re                                                                                                    | esumes 🛛 ★ Skills & Interes                       | its                                     |         |       |             |  |  |
|                     |                                                                                                    | ISETS PA                                                                                                    | RTNER GUI                                         | DE                                      |         |       |             |  |  |
|                     | Back to Workforce & Educa                                                                                                    | tion Partner Resources.                                                                                                    |                                                   |                                         |         |       |             |  |  |
| <u>ners</u>         | This guide is intended to be used<br>System (ISETS). This site will be up<br>request for assistance to info <sup>®</sup> /lifin<br>easy routing of your help request.<br>Only partner accounts that have bu<br>MISETS Dashboards and F | you send a                                                                                                    | ISETS<br>Hinois SMAP Employment & Training System |                                         |         |       |             |  |  |
| ASHBOARDS - & CUSTO | omers 🚘 ilil Hi, e                                                                                                    | SPARTNER -                                                                                                    |                                                   |                                         |         |       |             |  |  |
|                     | MY PARTNER                                                                                                    |                                                                                                    |                                                   | Training                                |         |       | Careor Tool |  |  |
|                     | MY TRAINING                                                                                                    |                                                                                                    | ILLINOIS W                                        | VORKNET                                 | TRAININ | â     |             |  |  |
|                     | A GROUPS                                                                                                    |                                                                                                    |                                                   |                                         |         | -     |             |  |  |
|                     | WORKSITE PL                                                                                                    | LACEMENT                                                                                                    | ing System                                        | e 😝                                     |         |       |             |  |  |
| ~                   | Search ILLINOIS WO                                                                                                    | RKNET                                                                                                    | ompleted: 0 %                                     |                                         |         |       |             |  |  |
|                     | IWN MESSAG                                                                                                    | ES                                                                                                    | Inclorative raye                                  |                                         |         |       |             |  |  |
| ormance Coals       | LOG OFF                                                                                                    | Notice and the second                                                                                                    | Become a Partner                                  |                                         |         |       |             |  |  |
| nimali a Linaic     |                                                                                                    | CISETS<br>Set of the set of the set | Intake: Add a Customer                            |                                         |         |       |             |  |  |
|                     |                                                                                                    |                                                                                                    | Intake: Complete Initial Assessment               |                                         |         |       |             |  |  |
|                     |                                                                                                    |                                                                                                    | Intake: Complete Needs Assessment                 |                                         |         |       |             |  |  |

- Partner guide has:
  - Instructions
  - System Updates
  - Recordings of TA sessions

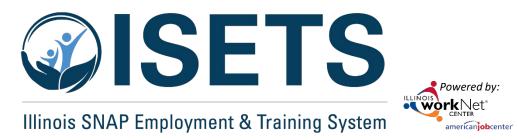

# **THANKS**

**ISETS System Training** 

**Contact us:** 

#### **Dee Reinhardt**

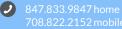

dreinhardt@illinoisworknet.com

The Illinois workNet Center System, an American Job Center, is an equal opportunity employer/program. Auxiliary aids and services are available upon request to individuals with disabilities. All voice telephone numbers may be reached by persons using TTY/TDD equipment by calling TTY (800) 526-0844 or 711. This workforce product was funded by a grant awarded by the U.S. Department of Labor's Employment and Training Administration. For more information, please refer to the footer at the bottom of <u>www.illinoisworknet.com</u>.